## Pdf creator for ubuntu 8 10

Pdf creator for ubuntu 8 10

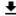

**DOWNLOAD!** 

DIRECT DOWNLOAD!

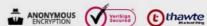

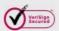

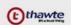

DIRECT DOWNLOAD!